# **IT-DUMPS** Q&A

Accurate study guides, High passing rate! IT-dumps provides update free of charge in one year!

http://www.it-dumps.com

# **Exam** : **070-547(VB)**

# **Title** : PRO:Design and Develop Web-Basd Apps by Using MS.NET Frmwk

# **Version** : DEMO

The safer , easier way to help you pass any IT exams.

1. You create Web-based applications. You are creating an Internet banking application. The application will be used by bank account holders.

You are creating a method to withdraw money from an account. The method must change the account balance according to one of the following rules:

If the amount that is being withdrawn is less than or equal to the account balance, then subtract the amount from the balance

If the amount that is being withdrawn is greater than the account balance by up to 500 dollars, then subtract the amount and a 35-dollar fee from the balance.

If the amount that is being withdrawn is greater than the account balance by more than 500 dollars, then generate an error.

You are translating the specification given here into pseudo code. You start by writing the following code.

Method

public void Withdraw

Input parameters

decimal amount

Class field

decimal balance.

Pseudo code

//your pseudo code

You need to insert the correct pseudo code.

Which code segment should you insert?

A. If amount  $<$  balance then balance  $-$  = amount

If amount  $\lt$  balance + 500 then balance = balance - (amount + 35)

If amount > balance + 500 then throw exception

B. If amount  $\leq$  balance then balance -  $=$  amount

If amount  $\le$  balance + 500 then balance = balance - (amount + 35)

If amount > balance + 500 then throw exception

C. If amount  $\lt$  balance then balance  $-$  = amount

Else If amount < balance  $+500$  then balance = balance - (amount  $+35$ )

Else throw exception

D. If amount  $\leq$  balance then balance - = amount

Else If amount  $\le$  balance + 500 then balance = balance - (amount + 35)

Else throw exception

#### **Answer:** D

2. You create Web-based client applications. You create a component named Orders for a company named Northwind Traders.

This component is used to retrieve and update data in the Orders table of the company"s dat abase. The schema of the Orders table is as shown in the following Exhibit. (Click the Exhibit button.)

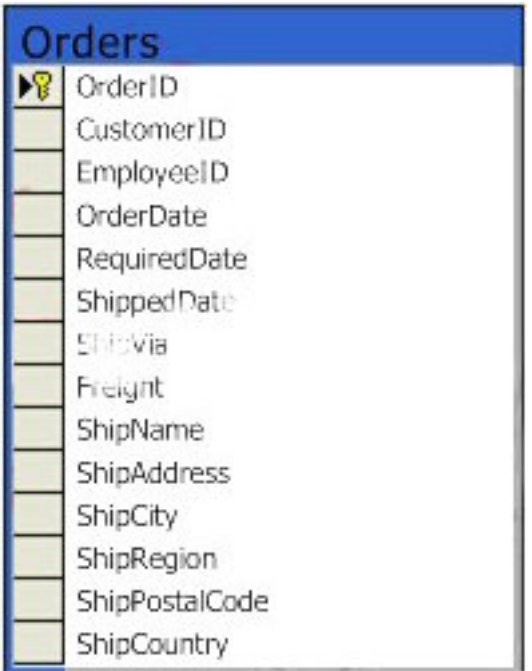

The Orders component permits the client application to perform the following tasks:

Retrieve all orders for a Customer

Retrieve all orders for an Employee.

Retrieve all orders that are shipped.

An instance of the Order class represents a single order that is identified by the OrderID parameter. An instance of the Order class permits the client application to perform the following tasks:

·Ascertain whether an order is shipped.

Modify the RequiredDate field of the Order table for an existing order.

·Delete an order.

You need to create the design for the component.

#### What should you do?

To answer, drag the appropriate members to the correct locations in the member type column.

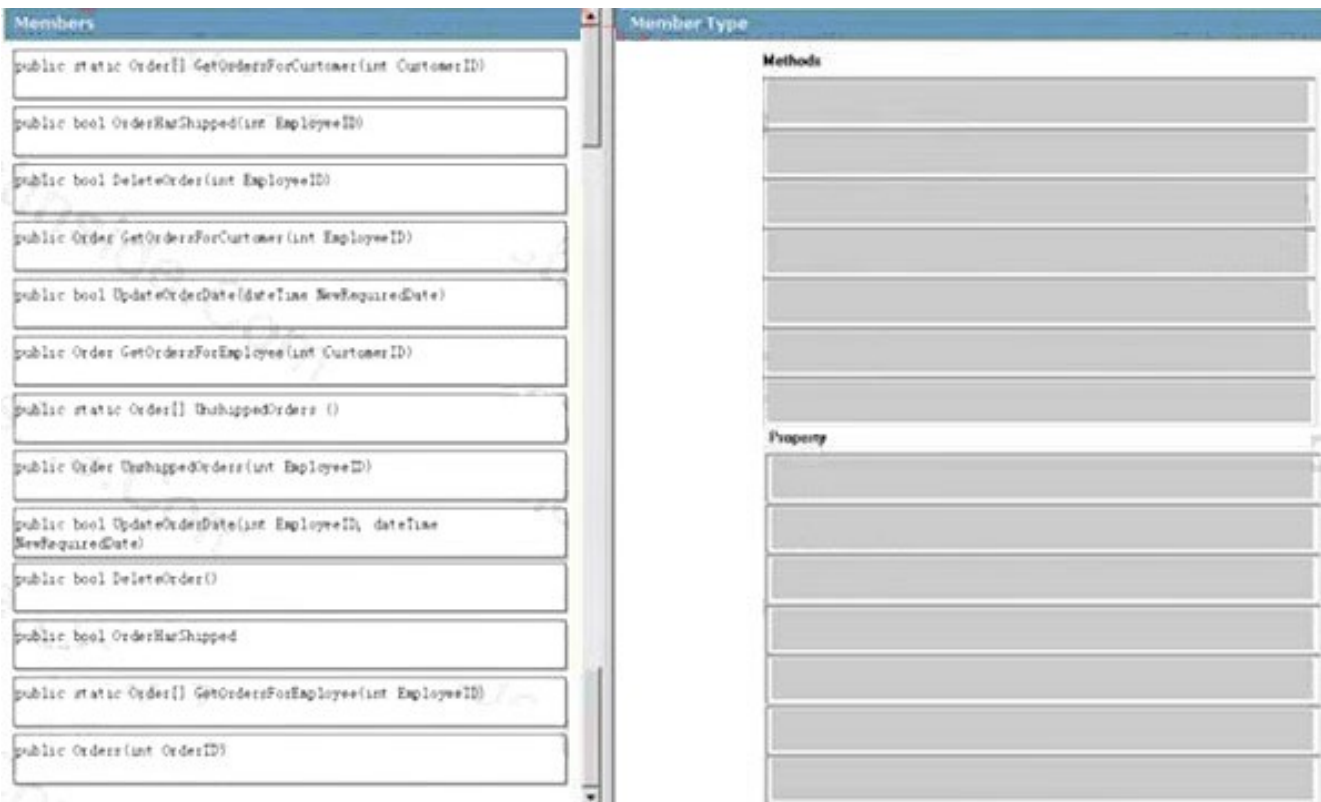

#### **Answer:**

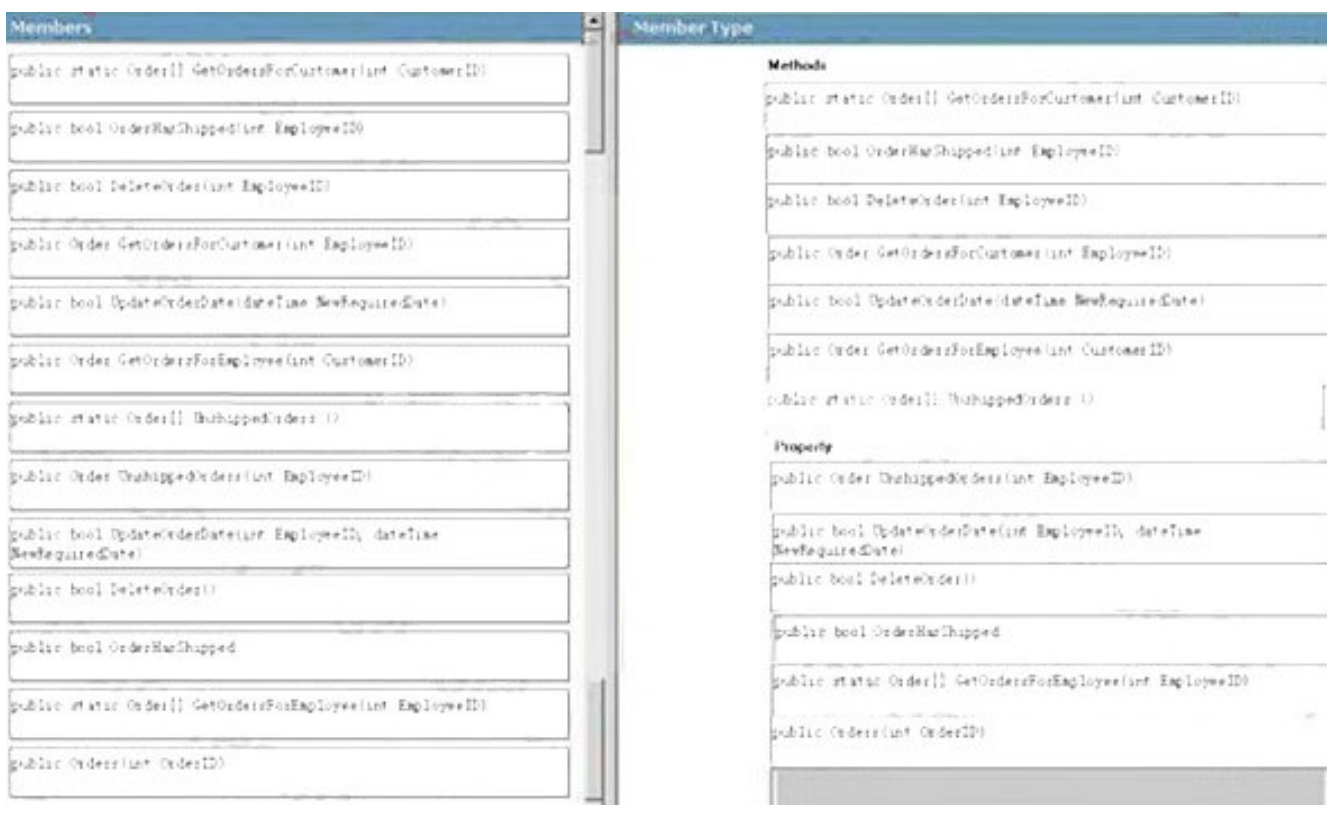

3. You create components for Web-based client applications. You are creating a BankAccount class.

The BankAccount class contains an AccountNumber property and a CreateAccount method. The CreateAccount method is used to create a new account. The method generates a unique random value for the actNumber field.

You need to ensure that the BankAccount class is extendable, and that it serves as the base class for other derived classes. You also need to ensure that each derived classcan have its own guidelines to generate account numbers in the CreateAccount method.

Which code segment should you use?

A. Public Class BankAccount

Protected actNumber As Long

Public ReadOnly Property AccountNumber() As Long

Get a state of the contract of the contract of the contract of the contract of the contract of the contract of

Return actNumber

End Get

End Property

Public Overridable Function CreateAccount() As BankAccount

...

End Function

End Class

B. Public Class BankAccount

Private actNumber As Long

Public ReadOnly Property AccountNumber() As Long

Get a state of the contract of the contract of the contract of the contract of the contract of the contract of

Return actNumber

End Get

End Property

Public Overridable Function CreateAccount() As BankAccount

...

End Function

End Class

C. Public Class BankAccount

Protected actNumber As Long

Public ReadOnly Property AccountNumber() As Long

Get

Return actNumber

End Get

End Property

Public Function CreateAccount() As BankAccount

...

End Function

End Class

D. Public Class BankAccount

Private actNumber As Long

Public ReadOnly Property AccountNumber() As Long

Get a state of the contract of the contract of the contract of the contract of the contract of the contract of

Return actNumber

End Get

End Property

Public Function CreateAccount() As BankAccount

...<br>End Function

End Class

#### **Answer:** A

4. You create Web-based client applications. You create a class library that is named Fabrikam.dll. Ten applications will use Fabrikam.dll.

Fabrikam.dll contains two classes that are named Order and OrderDetail. The class library must meet the following requirements:

Both the classes in Fabrikam.dll are available to client applications of Fabrikam.dll.

Each instance of the OrderDetail class is associated with an instance of the Order class.

Code segments in client applications do not instantiate the OrderDetail class.

The OrderDetail class contains no static members.

You need to design the interface for the OrderDetail class.

Which code segment should you choose?

A. Public NotInheritable Class OrderDetail

Friend Sub New() End Sub

End Class

B. Friend NotInheritable Class OrderDetail

Friend Sub New()

End Sub

End Class

C. Public NotInheritable Class OrderDetail

Public Sub New()

End Sub

End Class

D. Public NotInheritable Class OrderDetail

Private Sub New()

End Sub

End Class

#### **Answer:** A

5. You create Web-based client applications. You are creating a class named Product. The Product class will be used by a Web-based application to retrieve and modify product information.

When you create an instance of the Product class, you retrieve the current information from the Products table. The Product class contains a static member named CreateNewProduct. The CreateNewProduct method is used to add a new product to the database and return the primary key. The Products table contains the following fields:

```
ProductID (primary key)
```
ProductName

Description

CategoryID

CurrentPrice

You need to create the constructor for the Product class.

Which code segment should you use?

A. Public Sub New(ByVal ProductID As Integer, ByVal ProductName As String, ByVal Description As String, ByVal CategoryID As Integer, ByVal CurrentPrice As Decimal)

'Insert code here

End Sub

B. Public Sub New(ByVal ProductID As Integer, ByVal ProductName As String)

'Insert code here End Sub C. Public Sub New() 'Insert code here End Sub D. Public Sub New(ByVal ProductID As Integer)

'Insert code here

End Sub

### **Answer:** D

6. You create Web-based client applications. You are creating a class library that will be used by an e-commerce Web-based application. The library has an abstract class that is named Product. The Product class serves as a base class for the other classes and provides a default ProductID property.

Each class other than the base class represents a type of product that is sold by your company. There is a ProductID property and a GetProductDetails procedure for each product type.

You need to ensure that the application meets the following requirements:

The shopping cart in your Web-based application processes all product types in the same manner.

·Each class retrieves its data from a different source.

The GetProductDetails procedure retrieves the data from the appropriate source for the product type.

### What should you include in the Product class?

A. a MustOverride ProductID property and an overridable GetProductDetails procedure

B. an overridable ProductID property and an overridable GetProductDetails procedure

C. an overridable ProductID property and a MustOverride GetProductDetails procedure

D. a MustOverride ProductID property and a MustOverride GetProductDetails procedure

### **Answer:** C

7. You create Web-based applications. You create a loan application form.

The loan application form is used to calculate the monthly payment of loans. The monthly payment is based on the loan amount, rate, and number of months. The form contains four text boxes and a button. There are no other controls in the form. The application event handler has the following lines of code. (Line numbers are included for reference only.)

- $01$ Protected Sub GetPayment(ByVal sender As Object, ByVal e As EventArgs)
- $02$ Trv
- 03 Dim rate As Decimal = Decimal.Parse(txtRate.Text)
- $04$ Dim loanAmount As Decimal = Decimal Parse(txtLoan.Text)
- 05 Dim period As Integer = Integer.Parse(txtPeriod.Text)
- 06 Dim monthlyPayment As Decimal = CalcPayment(rate, loanAmount, period)
- 07  $txtPayment(Text = monthlyPayment.ToString("C")$
- $08$ Catch ex As OverflowException
- 09  $\dddot{\phantom{0}}$
- Catch ex As InvalidCastException 10
- $11$  $\mathcal{L}_{\mathcal{L}}$
- $12<sup>°</sup>$ Catch ex As Exception
- 13
- 14 End Try
- 15 End Sub

You must prevent exceptions whenever possible to meet the application requirements.

You need to evaluate the current exception handling mechanism.

What should you conclude?

A. The current exception handling mechanism meets the requirements. Nothing needs to be changed.

B. The current exception handling mechanism does not meet the requirements. A required field validator and a range validator control must be added to validate each text box before the button is clicked.

C. The current exception handling mechanism does not meet the requirements. A required field validator control must be added to validate each text box before the button is clicked.

D. The current exception handling mechanism does not meet the requirements. A regular expression validator control must be added to validate each text box before the button is clicked.

#### **Answer:** B

8. You create Web-based client applications. You are reviewing a Web application page that populates the

list of all employees for your company.

The following code segment loads the list of employees from a database.

Private Shared Function LoadEmployeesFromDatabase()

As List(Of CEmployee)?

 $Dim$  factory As  $DbProvnderFactorv =$ 

DbProviderFactories.GetFactory("System.Data.SqlChent")

Dim IstEmployees As List(Of CEmployee) = Nothing

'Extract the connection string from configuration data

 $Dim comString As ConnectionStringSetting =$ 

ConfigurationManager.ConnectionStrings("EmployeeStore")

'Create the connection and open it

Dim com As DbConnection = factory.CreateConnection()

conn.ConnectionString = conn5tring.ConnectionString

conn.Open()

'Get the employees. The connection to the database is?

given as parameter

IstEmployees = GetEmployees(conn)

'Close the connection to the employee data store

conn.Close()

Return 1stEmployees

End Function

You analyze the code segment. You find that the database connection fails to close properly when the

```
GetEmployees method throws an exception.
```
You need to recommend a change in the code segment to ensure that every possible code path closes the database connection.

Which code segment should you recommend?

A. ' Create the connection and open it

```
Using conn As DbConnection = factory.CreateConnection()
```

```
conn.ConnectionString = connString.ConnectionString
```
conn.Open()

' Get the employees. The connection to the database

' is given as parameter

lstEmployees = GetEmployees(conn)

End Using

B. ' Create the connection and open it

Dim conn As DbConnection = factory.CreateConnection()

conn.ConnectionString = connString.ConnectionString

conn.Open()

' Get the employees. The connection to the database is

' given as parameter

```
lstEmployees = GetEmployees(conn)
```
If lstEmployees Is Nothing Then

```
conn.Dispose()
```
Else

conn.Close()

End If

C. Dim coll As HandleCollector = \_

New HandleCollector("Connections", 0, 5)

' Create the connection and open it

Dim conn As DbConnection = factory.CreateConnection()

conn.ConnectionString = connString.ConnectionString

conn.Open()

coll.Add()

' Get the employees. The connection to the database is

' given as parameter

```
lstEmployees = GetEmployees(conn)
```
' Close the connection to the employee data store

conn.Close()

coll.Remove()

D. Using factory As IDisposable = \_

TryCast(DbProviderFactories.GetFactory(

"System.Data.SqlClient"), IDisposable)

Dim conn As DbConnection = factory.CreateConnection()

conn.ConnectionString = connString.ConnectionString

conn.Open()

' Get the employees. The connection to the database

' is given as parameter

lstEmployees = GetEmployees(conn)

End Using

#### **Answer:** A

9. You create Web-based client applications. You are reviewing a Web application page that populates a list of all employees of your company.

You analyze code and find that the Web application page does not prevent exceptions from traveling to the browser. The state of the state of the state of the state of the state of the state of the state of the state of the state of the state of the state of the state of the state of the state of the state of the state of t

You need to ensure that the Web application page intercepts exceptions and presents an error message to the browser.

What change should you suggest?

A. Add the following code segment to the Web.config file.

<system.web>

<compilation debug="true"/>

</system.web>

B. Add the following code segment to the page.

Protected Sub Page\_Error(ByVal sender As Object,

ByVal e As System.EventArgs) Handles Me.Error

Response.Redirect("error.aspx")

End Sub

C. Add the following code segment to the Web.config file.

<system.web>

```
<customErrors mode="Off"/>
```
</system.web>

D. Change the Load event handler to the following code segment.

Protected Sub Page\_Load(ByVal sender As Object, \_

ByVal e As System.EventArgs) Handles Me.Load

Try

LoadEmployees()

**Catch and Catch and Catch and Catch and Catch and Catch and Catch and Catch and Catch and Catch and Catch and Catch and Catch and Catch and Catch and Catch and Catch and Catch and Catch and Catch and Catch and Catch and C** 

Response.Redirect("error.aspx")

End Try

End Sub

## **Answer:** B

10. You create Web-based client applications. You create a Web site that will be used to simulate different

types of loans. You are writing a method to calculate the payment on a simple loan. You write the following lines of code for the method. (Comments are included for reference only.) Public Shared Function Payment(ByVal loanAmount As Decimal,

ByVal period As Integer, ByVal rate As Decimal) As Decimal

If Not (loanAmount > 0) OrElse

Not (period  $> 1$ ) OrElse

Not (rate  $> 0$ ) Then 'Line A

Throw New Exception("Invalid input!") ' Line B

Else

'code to calculate payment

Return 877.57D 'Line C: return a calculated payment

End If

**End Function** 

Public Shared Function CheckBalance(ByVal account As ULong)

As Decimal

Return 877.57D ' Line D: return calculated balance

**End Function** 

You write the following code for the unit test.

<TestMethod()>

Public Sub PaymentTest()

 $Dim$  payment As Decimal  $=$ 

Loan.Payment(100000, 360, 10) ' Line E

Assert.AreEqual(payment, 877.57D) 'Line F

End Sub

You enable coverage testing for this unit test.

You need to identify the coverage of your test.

Which lines are covered by the test?

- A. Lines commented A, B, and C
- B. Lines commented A and C
- C. Lines commented A, B, C, D, E, and F
- D. Lines commented A, B, C, E, and F

#### **Answer:** B